ỦY BAN NHÂN DÂNCỘNG HÒA XÃ HỘI CHỦ NGHĨA VIỆT NAM TỈNH THỪA THIÊN HUẾ Độc lập **-** Tự do **-** Hạnh phúc

Số: 2189 /QĐ-UBNDThừa Thiên Huế, ngày *21 tháng 9* năm 202*3*

# QUYẾT ĐỊNH

**Ban hành** Quy chế **q**uản lý, vận **hành p**hần mềm **Q**uản lý đầu tư công trên địa bàn tỉnh Thừa Thiên Huế

# ỦY BAN NHÂN DÂN TỈNH

Căn cứ *Lu*ậ*t T*ổ *ch*ứ*c chính quy*ền địa phương ngày 19 tháng 6 năm 2015*;* Căn cứ *Lu*ậ*t S*ửa đổ*i, b*ổ *sung m*ộ*t s*ố điề*u c*ủ*a Lu*ậ*t T*ổ *ch*ứ*c Chính ph*ủ *và Lu*ậ*t T*ổ *ch*ứ*c chính quy*ề*n* địa phương ngày 22 tháng 11 năm 2019;

Căn cứ Luật Đầu tư công ngày 13 tháng 6 năm 2019;

Căn cứ Luật Công nghệ thông tin ngày 29 tháng 6 năm 2006;

Căn cứ Nghị định số 40/2020/NĐ*-*CP ngày 06 tháng 4 năm 2020 của Chính phủ hướng dẫn thi hành một số điều của Luật Đầu tư công;

Căn cứ Nghị định số 73/NĐ*-*CP ngày 05 tháng 9 năm 2019 của Chính phủ về quản lý đầu tư ứng dụng công nghệ thông tin sử dụng nguồn vốn ngân sách nhà nước;

Theo đề *ngh*ị *c*ủa Giám đố*c S*ở *K*ế *ho*ạch và Đầu tư *t*ạ*i T*ờ *trình s*ố *3585/TTr-*SKHĐT ngày 25 tháng 8 năm 2023.

# QUYẾT ĐỊNH:

Điều 1. Ban hành kèm theo Quyết định này Quy chế quản lý, vận hành phần mềm Quản lý đầu tư công trên địa bàn tỉnh Thừa Thiên Huế.

Điều 2. Quyết định này có hiệu lực thi hành kể từ ngày ký.

Điều 3. Chánh Văn phòng Ủy ban nhân dân tỉnh; Giám đốc Sở Kế hoạch và Đầu tư; Thủ trưởng các sở, ban, ngành cấp tỉnh, các cơ quan Trung ương đóng trên địa bàn tỉnh; Chủ tịch Ủy ban nhân dân các huyện, thị xã, thành phố Huế; Chủ tịch Ủy ban nhân dân các xã, phường, thị trấn và các tổ chức, cá nhân có liên quan chịu trách nhiệm thi hành Quyết định này./.

#### Nơi nhận:

- Như Điều 3;
- CT và các PCT UBND tỉnh;
- VP: LĐ và các CV;
- Cổng TTĐT tỉnh;
- Lưu: VT, XDCB.

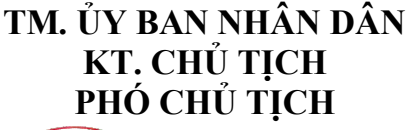

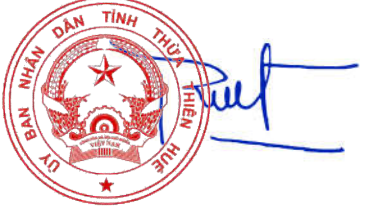

Nguyễn Thanh **Bình**

#### ỦY BAN NHÂN DÂN TỈNH THỪA THIÊN HUẾ CỘNG HÒA XÃ HỘI CHỦ NGHĨA VIỆT NAM Độc lập **-** Tự do **-** Hạnh phúc

#### QUY CHẾ

# Quản lý, vận hành **p**hần mềm **Q**uản lý đầu tư công trên địa bàn tỉnh Thừa Thiên Huế

(Kèm theo Quyết định số *2189* /QĐ*-UBND ngày 21 tháng 9* năm 202*3* của Ủy ban nhân dân tỉnh Thừa Thiên Huế)

#### Chương I

#### QUY ĐỊNH CHUNG

# Điều 1. Phạm vi điều chỉnh, đối tượng áp dụng

1. Quy chế này quy định việc quản lý, vận hành và sử dụng phần mềm Quản lý đầu tư công trên địa bàn tỉnh Thừa Thiên Huế

2. Quy chế này được áp dụng đối với các cơ quan nhà nước, đơn vị, chủ đầu tư dự án sử dụng vốn đầu tư công (sau đây gọi tắt là cơ quan, đơn vị) và cán bộ, công chức, viên chức, người lao động (sau đây gọi tắt là cán bộ, công chức) tham gia quản lý, vận hành và khai thác sử dụng phần mềm.

#### Điều 2. Giải thích từ ngữ

1. Phần mềm quản lý đầu tư công là phần mềm tin học hoá các quy trình hoạt động quản lý các chương trình/dự án sử dụng nguồn vốn đầu tư công; các hình thức gửi, nhận, lưu trữ, tìm kiếm hồ sơ, xử lý thông tin, giải quyết công việc trong các cơ quan, đơn vị.

2. Văn bản điện tử là văn bản dưới dạng thông điệp dữ liệu được tạo lập hoặc được số hóa từ văn bản giấy và trình bày đúng thể thức, kỹ thuật, định dạng theo quy định.

3. Tài khoản là tên (user name) và mật khẩu (password) đăng nhập được cấp cho mỗi cán bộ, công chức để truy cập và sử dụng hệ thống phần mềm quản lý đầu tư công.

4. Trình duyệt là một phần mềm ứng dụng cho phép người sử dụng xem và tương tác với các văn bản, hình ảnh, đoạn phim, nhạc, trò chơi và các thông tin khác ở trên một cổng/trang thông tin điện tử của một địa chỉ trên mạng toàn cầu hoặc mạng nội bộ.

#### Điều 3. Tên miền và tài khoản truy cập hệ thống quản lý đầu tư công

1. Tên miền chung để truy cập phần mềm quản lý đầu tư công trong các cơ quan, đơn vị trên địa bàn tỉnh Thừa Thiên Huế là: http://dautucong.thuathienhue.gov.vn

hoặc https://dautucong.thuathienhue.gov.vn

2. Định dạng tên tài khoản của cán bộ, công chức sử dụng hệ thống quản lý đầu tư công.

- Tài khoản của cán bộ, công chức chính là email công vụ theo nguyên tắc sau: họ và tên lót viết tắt kết hợp với tên đầy đủ, không có dấu tiếng Việt và không sử dụng khoảng trống theo dạng <ho và tên lót viết tắt><tên>. <tên viết tắt của đơn vị>.

Ví dụ: Tài khoản của Trần Văn An thuộc Sở Kế hoạch và Đầu tư sẽ là: tvan.skhdt

- Tài khoản của cơ quan, đơn vị áp dụng theo quy tắc email công vụ.

Ví dụ: Tài khoản của UBND huyện Phong Điền sẽ là: *ubnd.phongdien.* Việc quản lý các tài khoản này do thủ trưởng đơn vị cử người quản lý.

\* Có thể sử dụng tài khoản email công vụ để đăng nhập hệ thống (không gõ phần mở rộng @thuathienhue.gov.vn).

Ví dụ*: T*ài khoản của Trần Văn An thuộc Sở Kế hoạch và Đầu, khi đăng nhập sử dụng SSO thì tài khoản là: *tvan.skhdt*; khi đăng nhập không sử dụng SSO thì tài khoản là: *tvan.skhdt@thuathienhue.gov.vn*

# Điều 4. Thống nhất tên gọi

1. Cơ quan chủ quản chủ đầu tư dự án, chủ đầu tư dự án bao gồm: UBND tỉnh, UBND huyện/thị xã/thành phố; các sở, ban, ngành cấp tỉnh và các đơn vị chủ đầu tư trực thuộc; UBND xã/phường/thị trấn.

2. Ban quản lý dự án bao gồm: Ban Quản lý dự án đầu tư xây dựng công trình chuyên ngành cấp tỉnh, Ban Quản lý dự án đầu tư xây dựng khu vực cấp huyện, Ban Quản lý dự án Đầu tư xây dựng và Phát triển đô thị tỉnh, Ban Quản lý Khu kinh tế, công nghiệp tỉnh và các Ban Quản lý dự án ODA.

3. Cơ quan tài chính bao gồm: Sở Tài chính; Kho bạc Nhà nước tỉnh, huyện; Phòng kế hoạch Tài chính huyện/thị xã/thành phố.

4. Quản trị hệ thống: Cán bộ chuyên ngành công nghệ thông tin quản trị hệ thống, hỗ trợ người sử dụng thuộc Sở Kế hoạch và Đầu tư.

# Điều **5**. Định dạng của tập tin **(**đính kèm, trao đổi) trên phần mềm Quản lý đầu tư công

- Phần mềm hỗ trợ các định dạng tệp dữ liệu theo tiêu chuẩn kỹ thuật .txt, .odt, .rtf, .doc, .xls, .ppt, .docx, xlsx, pptx, jpg, png, pdf hoặc các định dạng tương tự khác theo quy định của pháp luật.

- File đính kèm được nén từ nhiều hoặc một tệp văn bản nhằm giảm thiểu dung lượng. Sử dụng định dạng nén dữ liệu theo tiêu chuẩn kỹ thuật (.zip, .rar) hoặc các định dạng tương tự khác theo quy định của pháp luật.

- Dung lượng các văn bản điện tử được sử dụng để đính kèm trên phần mềm quản lý đầu tư công không quá 20MB.

- Hình thức, phông chữ, cỡ chữ,… sử dụng các báo cáo theo hướng dẫn Thông tư 01/2011/TT-BNV của Bộ Nội vụ.

# Điều **6**. Chuẩn trao đổi thông tin

Tất cả thông tin trao đổi qua phần mềm quản lý đầu tư công của tỉnh phải đảm bảo tuân thủ theo các yêu cầu, tiêu chuẩn về ứng dụng công nghệ thông tin trong các cơ quan nhà nước được Chính phủ, cơ quan quản lý chuyên ngành ban hành.

### Điều **7**. Trường hợp phần mềm quản lý đầu tư công gặp sự cố kỹ thuật

Trong trường hợp xảy ra sự cố kỹ thuật dẫn tới phần mềm quản lý đầu tư công tạm ngừng hoạt động thì cán bộ được phân công phụ trách quản trị mạng, quản trị phần mềm quản lý đầu tư công trong cơ quan, đơn vị có trách nhiệm:

1. Thông báo ngay cho Thủ trưởng và người sử dụng trong cơ quan, đơn vị biết về sự cố, thời gian tạm dừng, thời gian bắt đầu sử dụng lại, các biện pháp tạm thời được áp dụng trong thời gian tạm dừng, các biện pháp cập nhật thông tin chương trình/dự án vào phần mềm quản lý đầu tư công khi bắt đầu sử dụng lại.

2. Tiến hành các biện pháp cần thiết trong khả năng nhằm nhanh chóng khắc phục, giải quyết sự cố, phục hồi phần mềm quản lý đầu tư công.

3. Thông báo ngay cho Sở Kế hoạch và Đầu tư để được hướng dẫn, khắc phục khi cần thiết.

#### Chương I**I**

# TRÁCH NHIỆM VÀ QUYỀN HẠN CỦA CƠ QUAN, ĐƠN VỊ TRIỀN KHAI, SỬ DỤNG PHẦN MỀM QUẢN LÝ ĐẦU TƯ CÔNG

#### Điều **8**. Trách nhiệm của các cơ quan, đơn vị trong việc sử dụng phần mềm quản lý đầu tư công

1. Sử dụng phần mềm quản lý đầu tư công để kịp thời chỉ đạo, điều hành, xử lý công việc có liên quan đến các dự án sử dụng nguồn vốn đầu tư công của cơ quan, đơn vị.

2. Có văn bản quy định hoặc đưa vào trong quy định chung về công tác ứng dung công nghệ thông tin của đơn vị nội dung liên quan đến công tác sử dung phần mềm quản lý đầu tư công trong nội bộ cơ quan, đơn vị để kịp thời chỉ đạo, điều hành, xử lý công việc có liên quan đến các dự án sử dụng nguồn vốn đầu tư công.

### Điều **9**. Trách nhiệm của các cán bộ, công chức tham gia sử dụng phần mềm quản lý đầu tư công

1. Trách nhiệm của cán bộ, công chức:

a) Thường xuyên sử dụng phần mềm quản lý đầu tư công theo tài khoản đã được cấp để cập nhật thông tin vào hệ thống được giao; xử lý đúng theo quy trình được cơ quan, đơn vị quy định, chịu trách nhiệm về thông tin trao đổi trên phần mềm qua tài khoản sử dụng được cung cấp.

b) Bảo mật tài khoản được cấp, thay đổi mật khẩu đăng nhập, không để lộ hoặc cung cấp tài khoản cho người khác biết; kịp thời phản ảnh với người quản trị phần mềm (hoặc qua cán bộ phụ trách CNTT của đơn vị) khi phát hiện các lỗi phát sinh của phần quản lý đầu tư công và các đăng nhập trái phép

2. Trách nhiệm của cán bộ quản trị mạng, quản trị phần mềm:

a) Đề xuất với Thủ trưởng cơ quan, đơn vị việc cấp phát, thu hồi, sửa đổi, bổ sung tài khoản và phân quyền sử dụng phần mềm quản lý đầu tư công.

b) Theo dõi, tạo lập, quản lý tài khoản người sử dụng; đề xuất sửa đổi, bổ sung khi có sự thay đổi về cơ cấu tổ chức trong nội bộ cơ quan, đơn vị.

c) Hỗ trợ, hướng dẫn cán bộ, công chức trong cơ quan, đơn vị sử dụng, vận hành phần mềm quản lý đầu tư công; phối hợp với Sở Kế hoạch và Đầu tư khắc phục sự cố (nếu có) và cập nhật, nâng cấp phần mềm quản lý đầu tư công.

d) Báo cáo Lãnh đạo cơ quan, đơn vị để đề xuất các bộ phận liên quan thực hiện chế độ báo cáo UBND tỉnh (thông qua Sở Kế hoạch và Đầu tư) định kỳ, đột xuất về việc sử dụng phần mềm quản lý đầu tư công.

3. Trách nhiệm của người sử dụng là chuyên viên của Sở Kế hoạch và Đầu tư:

Người được giao nhiệm vụ có trách nhiệm hằng ngày theo dõi, kịp thời cập nhật trạng thái phê duyệt chương trình/dự án và các thông tin liên quan như: số Quyết định, file Quyết định đính kèm,...

# Điều 1**0**. Trách nhiệm của cơ quan quản lý, vận hành phần mềm quản lý đầu tư công

Sở Kế hoạch và Đầu tư là cơ quan quản lý, vận hành phần mềm quản lý đầu tư công có trách nhiệm:

1. Tham mưu, trình UBND tỉnh chỉ đạo, tổ chức thực hiện theo yêu cầu của Chính phủ, Bộ Kế hoạch và Đầu tư về quản lý, sử dụng phần mềm quản lý đầu tư công để tăng cường sử dụng kết quả chuyển đổi số trên địa bàn tỉnh.

2. Tổ chức đào tạo, hướng dẫn các quy định và các tiêu chuẩn kỹ thuật liên quan đến triển khai sử dụng phần mềm quản lý đầu tư công, đồng thời hỗ trợ các cơ quan, đơn vị khai thác, sử dụng phần mềm đúng quy trình, mục đích và có hiệu quả.

3. Đảm bảo vân hành phần mềm quản lý đầu tư công thông suốt trên mang diện rộng của tỉnh, mạng Internet phục vụ các cơ quan, đơn vị tham gia sử dụng phần mềm.

4. Phối hợp Sở Thông tin và Truyền thông để đảm bảo hạ tầng kỹ thuật cho phần mềm quản lý đầu tư công; kịp thời phát hiện, xử lý, khắc phục sự cố, duy trì hệ thống vận hành thông suốt, liên tục; đảm bảo an toàn, bảo mật thông tin theo chế độ quy định; thực hiện chế độ lưu trữ dự phòng dữ liệu hệ thống; thông báo bằng văn bản cho các cơ quan, đơn vị, cá nhân sử dụng phần mềm trước khi tiến hành bảo trì, bảo dưỡng và nâng cấp, cập nhật phiên bản mới trên phần mềm quản lý đầu tư công.

5. Tham mưu cho UBND tỉnh trong việc tiếp tục nâng cấp, triển khai mở rộng phần mềm quản lý đầu tư công đến các cơ quan, đơn vị trong toàn tỉnh.

Chịu trách nhiệm kiểm thử các chức năng trên bản nâng cấp của phần mềm trước khi thông báo cho các cơ quan, đơn vị đưa vào sử dụng.

6. Xây dựng kế hoạch đầu tư, nâng cấp hạ tầng kỹ thuật liên quan đến công tác triển khai, nhân rộng phần mềm quản lý đầu tư công cho các cơ quan, đơn vị trên địa bàn tỉnh.

7. Tổ chức theo dõi, thanh tra, kiểm tra, đôn đốc các cơ quan, đơn vị sử dụng và quản lý hoạt động của phần mềm quản lý đầu tư công theo quy định của Quy chế này; xử lý hoặc đề xuất cơ quan có thẩm quyền xử lý các vi phạm theo quy định của pháp luật.

#### Điều 11. Trách nhiệm của người sử dụng là cơ quan chủ quản chủ đầu tư

Phần mềm Quản lý đầu tư công hỗ trợ cho cấp tỉnh trong việc phê duyệt các bước đầu tư công theo luật định; hỗ trợ cho cơ quan chủ quản chủ đầu tư (UBND tỉnh, UBND huyện, UBND cấp xã, các sở, ngành,..) trong việc đề xuất, trình phê duyệt, tra cứu, thống kê, tìm kiếm hồ sơ dự án liên quan.

Cơ quan chủ quản chủ đầu tư có trách nhiệm theo dõi, đôn đốc việc xử lý, cập nhật thông tin hồ sơ của các bộ phận, cán bộ theo thẩm quyền quản lý và lĩnh vực phụ trách.

# Điều 1**2**. Trách nhiệm của chủ đầu tư và Phòng Tài chính Kế hoạch cấp huyện

Phần mềm Quản lý đầu tư công hỗ trợ cho chủ đầu tư và Phòng Tài chính Kế hoạch cấp huyện thực hiện công tác lập kế hoạch, quản lý, theo dõi tiến độ thực hiện và giải ngân, chế độ báo cáo các chương trình, dự án trong quá trình thực hiện dự án.

Chủ đầu tư và Phòng Tài chính Kế hoạch cấp huyện có trách nhiệm thường xuyên xử lý, cập nhật thông tin thực hiện dự án kịp thời theo nhiệm vụ được phân công.

Chủ đầu tư và Phòng Tài chính Kế hoạch cấp huyện cử cán bộ phụ trách (phụ trách lĩnh vực kế hoạch) cập nhật đầy đủ các thông tin dự án, chương trình trên phần mềm và gửi danh sách về Sở Kế hoạch và Đầu tư các thông tin liên quan như số điện thoại, địa chỉ email công vụ của người đại diện và đăng ký số liệu giải ngân theo Điều 14 Chương III của Quy định này.

# Chương II**I** NỘI DUNG, CHẾ ĐỘ BÁO CÁO XỬ LÝ HỒ SƠ DỰ ÁN TRÊN PHẦN MỀM QUẢN LÝ ĐẦU TƯ CÔNG

### Điều 13. Nội dung thông **tin báo cáo**

- Xây dựng/Cập nhật Kế hoạch đầu tư công trung hạn, hằng năm

- Tình hình thực hiện Kế hoạch đầu tư công trung hạn, hằng năm

- Tình hình thực hiện, giải ngân kế hoạch đầu tư công.

- Tình hình thực hiện, giải ngân dự án.
- Các thông tin cơ bản của dự án.

# Điều 14. Thời gian gửi báo cáo qua phần mềm

Các đơn vị tổ chức cập nhật báo cáo định kỳ lên phần mềm theo thời gian sau: Ngay sau khi có thông tin tình hình thực hiện dự án, giải ngân hoặc các thông tin có biến động thay đổi; định kỳ vào các ngày 05, 12, 20 và 27 hàng tháng và khi có yêu cầu đột xuất phục vụ báo cáo.

#### Điều 15. Duyệt thông tin báo cáo

Các thông tin báo cáo phải được thủ trưởng cơ quan duyệt hoặc phân cấp/ủy quyền cho cấp trưởng phòng hoặc chuyên viên phụ trách duyệt sau khi cập nhật vào Hệ thống phần mềm quản lý đầu tư công và chỉ những người có thẩm quyền duyệt số liệu mới được quyền chỉnh sửa số liệu.

Sở Kế hoạch và Đầu tư theo dõi việc ghi nhận thông tin, kiểm tra đối chiếu thông tin và thông báo trên hệ thống ngày đến hạn báo cáo. Sau ngày đến hạn báo cáo, nếu các chủ đầu tư và người cập nhập thông tin không thực hiện sẽ chịu trách nhiệm trước UBND tỉnh.

#### Điều 16. Xử lý sai sót, bổ sung số liệu báo cáo

Chỉ những người có thẩm quyền duyệt số liệu mới được quyền chỉnh sửa số liệu và đính kèm văn bản điện tử giải trình lý do chỉnh sửa số liệu. Sở Kế hoạch và Đầu tư kiểm tra, ghi nhận lại số liệu được chỉnh sửa nếu hợp lý.

# Điều **17**. Công tác kiểm tra, báo cáo

1. Lãnh đạo Sở Kế hoạch và Đầu tư có trách nhiệm thường xuyên kiểm tra, theo dõi, xử lý phê duyệt và đôn đốc các phòng, ban, đơn vị trực thuộc trong phạm vi, lĩnh vực được phân công phụ trách.

2. Các phòng chuyên môn cấp huyện được giao ủy quyền (Phòng Tài chính Kế hoạch), phòng chuyên môn cấp Sở Kế hoạch và Đầu tư được giao ủy quyền có trách nhiệm thường xuyên kiểm tra, theo dõi, xử lý phê duyệt và đôn đốc các chủ đầu tư trực thuộc trong phạm vi, lĩnh vực được phân công phụ trách, báo cáo Lãnh đạo đơn vị tình hình, tiến độ giải quyết các chương trình, dự án.

3. Trưởng các phòng, ban, đơn vị trực thuộc khi nhận ý kiến chỉ đạo trực tiếp từ Giám đốc Sở phải có trách nhiệm báo cáo lại tình hình, tiến độ, thực hiện xử lý hồ sơ công việc đó với Phó Giám đốc Sở được phân công phụ trách.

4. Lãnh đạo các phòng, ban, chuyên viên và người lao động trong cơ quan, đơn vị trực thuộc khi nhận được văn bản chỉ đạo trực tiếp từ Giám đốc Sở (hoặc Phó giám đốc Sở) phải có trách nhiệm báo cáo lại tình hình, tiến độ, thực hiện xử lý chương trình, dự án đó với trưởng phòng, thủ trưởng các đơn vị trực thuộc.

5. Các chủ đầu tư, Ban quản lý dự án, các đơn vị tham gia phải thực hiện chế độ báo cáo định kỳ và đột xuất theo quy định của Bộ, của UBND tỉnh và của Sở Kế hoạch và Đầu tư.

# Chương **IV** TỔ CHỨC THỰC HIỆN

#### Điều 1**8**. Khen thưởng và xử lý vi phạm

1. Trên cơ sở kết quả thanh tra, kiểm tra và tổng hợp báo cáo, Sở Kế hoạch và Đầu tư tham mưu UBND tỉnh hình thức khen thưởng đối với những cơ quan, đơn vị và cá nhân ứng dụng có hiệu quả phần mềm quản lý đầu tư công.

2. Việc sử dụng phần mềm quản lý đầu tư công tại các cơ quan, đơn vị là tiêu chí đánh giá khi bình xét các hình thức thi đua, khen thưởng cấp tỉnh hàng năm.

3. Các hành vi vi phạm quy định Quy chế này, tùy theo mức độ vi phạm sẽ bị xử lý theo các quy định của pháp luật.

4. Trường hợp các Chủ đầu tư và Phòng Tài chính Kế hoạch cấp huyện không cập nhật hoặc cập nhật muộn thì Sở Kế hoạch và Đầu tư tổng hợp danh sách tham mưu UBND tỉnh có hình thức xử lý và công bố trong các cuộc họp giao ban xây dựng cơ bản toàn tỉnh.

# Điều 1**9**. Tổ chức thực hiện

1. Sở Kế hoạch và Đầu tư chủ trì tổ chức triển khai, hướng dẫn thực hiện Quy chế này; theo dõi, đôn đốc, kiểm tra định kỳ báo cáo UBND tỉnh tình hình triển khai của các cơ quan, đơn vị. Tham mưu, trình UBND tỉnh bố trí kinh phí để đầu tư, nâng cấp phần mềm quản lý đầu tư công khi phát sinh yêu cầu.

2. Sở Tài chính tham mưu, trình UBND tỉnh phê duyệt kinh phí hàng năm cho công tác quản lý, duy trì, vận hành và kinh phí nâng cấp, mở rộng phần mềm quản lý đầu tư công trong các cơ quan, đơn vị trên địa bàn tỉnh.

3. Sở Nội vụ tham mưu, trình UBND tỉnh đưa việc sử dụng phần mềm quản lý đầu tư công vào tiêu chí thi đua hàng năm và lồng ghép vào chỉ tiêu đánh giá cải cách hành chính, cải cách chế độ công vụ, công chức tại các cơ quan, đơn vị trên địa bàn tỉnh.

4. Thủ trưởng các cơ quan, đơn vị chị trách nhiệm trước UBND tỉnh về việc tổ chức triển khai thực hiện Quy chế này trong phạm vi quản lý của mình.

Trong quá trình thực hiện, nếu gặp vướng mắc, phát sinh các cơ quan, đơn vị phản ánh về Sở Kế hoạch và Đầu tư để tổng hợp, báo cáo Ủy ban nhân dân tỉnh xem xét, quyết định./.